## Institut fur Automatisierungs- und Regelungstechnik ¨ Ubung 1 VU Automatisierung - WS13/14

Beispiel 1: Abbildung [1\(](#page-0-0)a) zeigt die Prinzipskizze einer eindimensionalen magnetischen Lagerung. Ein Elektromagnet wird dabei mit einer Spannung v versorgt, welche einen Strom i und damit eine Magnetkraft  $f_m$  auf das zu lagernde Objekt zur Folge hat. Auf das zu lagernde Objekt der Masse m wirken die Gewichtskraft und eine äußere Lastkraft  $f_l$ . Der Luftspalt zwischen Elektromagnet und Objekt ist mit  $\delta$  bezeichnet und die Geschwindigkeit des Objekts mit w. Ferner ist in Abbildung  $1(b)$  $1(b)$  das magnetische Ersatzschaltbild für den magnetischen Fluss  $\Phi$  dargestellt. Es besteht aus einer Durchflutungsquelle  $\Theta = Ni$ , wobei N die Anzahl der Windungen bezeichnet, einer konstanten Eisenreluktanz  $\mathcal{R}_E = p_1$  und einer luftspaltabhängigen Reluktanz  $\mathcal{R}_L(\delta) = p_2 \delta$  mit den Konstanten  $p_1$  und  $p_2$ .

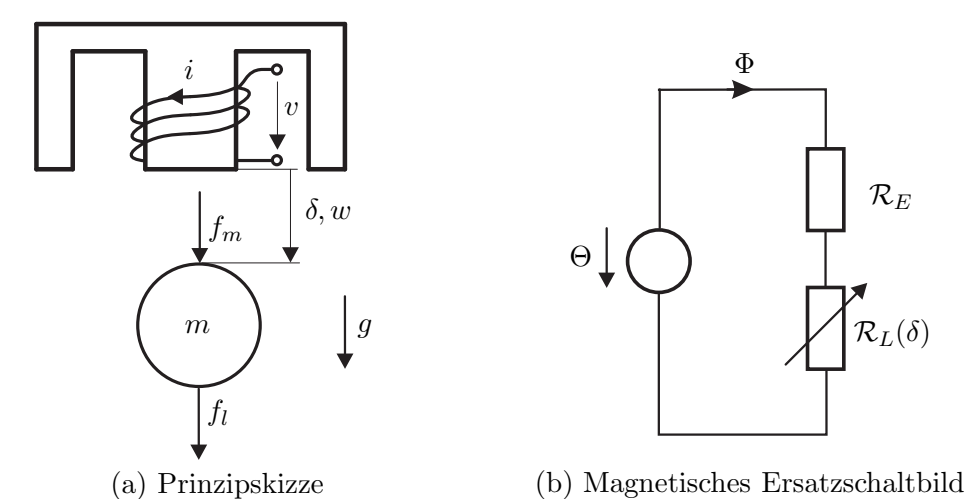

<span id="page-0-0"></span>Abbildung 1: Prinzipskizze der eindimensionalen Magnetlagerung und magnetisches Ersatzschaltbild. Für die Induktivität gilt

$$
L_G(\delta) = \frac{N^2}{\mathcal{R}_G(\delta)}\tag{1}
$$

wobei  $\mathcal{R}_G(\delta)$  die Ersatzreluktanz des Magnetkreises gemäß Abbildung [1\(](#page-0-0)b) bezeichnet. Für die Magnetkraft gilt

$$
f_m = \frac{1}{2} \frac{\partial L_G(\delta)}{\partial \delta} i^2.
$$
 (2)

<span id="page-0-1"></span>a) Geben Sie das Gesamtmodell der magnetischen Lagerung in der nichtlinearen Zustandsdarstellung

$$
\dot{\mathbf{x}} = \mathbf{f}(\mathbf{x}, \mathbf{u}), \quad \mathbf{x}(0) = \mathbf{x}_0 \tag{3a}
$$

$$
y = h(\mathbf{x}, \mathbf{u})\tag{3b}
$$

an. Wählen Sie dafür geeignete Zustandsgrößen x. Der Eingangsvektor sei  $\mathbf{u} = [v \; f_l]^T$  und für den Ausgang gelte  $y = i$ .

**Hinweis:** Für das elektrische Teilsystem des gegebenen Systems gilt  $\frac{d}{dt}\psi = -Ri + v$ , wobei  $\psi =$  $L_G(\delta)$ i den verketteten Fluss und R den elektrischen Widerstand der Spule des Elektromagneten bezeichnen.

b) Bestimmen Sie die Ruhelage(n) des Systems für konstante Eingangsgrößen  $\mathbf{u}_R = [v_R \, f_{l,R}]^T$ .

Angenommen  $\delta_R = \overline{\delta}$  sei eine gewünschte Ruhelage des Systems für  $f_{l,R} = 0$ . Bestimmen Sie dann  $v_R$  so, dass  $\delta_R = \overline{\delta}$  eine Ruhelage des Systems darstellt.

c) Linearisieren Sie das nichtlineare Zustandsmodell um eine allgemeine Ruhelage  $(\mathbf{x}_R, \mathbf{u}_R)$  und geben Sie es in der Zustandsdarstellung

<span id="page-1-2"></span>
$$
\Delta \dot{\mathbf{x}} = \mathbf{A} \Delta \mathbf{x} + \mathbf{B} \Delta \mathbf{u} \tag{4a}
$$

$$
\Delta y = \mathbf{c}^T \Delta \mathbf{x} + \mathbf{D} \Delta \mathbf{u}
$$
 (4b)

an.

Beispiel 2: Eine Kugel (Radius  $R > 0$ , Masse  $m > 0$ ) schwimmt in einer Flüssigkeit mit dem spezifischen Gewicht  $\rho$  (siehe Abbildung [2\)](#page-1-0). Auf die Kugel wirkt eine äußere Kraft F und die Gra-

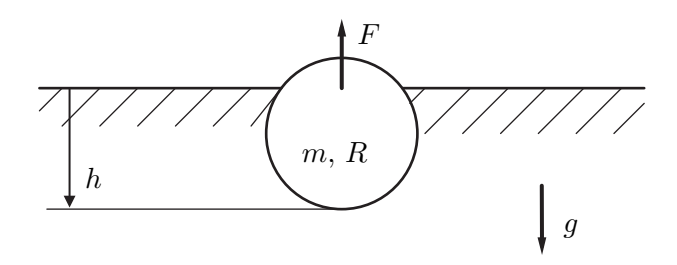

<span id="page-1-0"></span>Abbildung 2: Schwimmende Kugel

vitationskraft mit der Gravitationskonstanten g. Es werden nur jene Werte der Parameter und der Kraft betrachtet, für welche die Eintauchtiefe h im Bereich  $0 < h < 2R$  liegt. Strömungseffekte werden vernachlässigt.

a) Ermitteln Sie das zugehörige mathematische Modell der Form [\(3\)](#page-0-1) mit geeigneten Zustandsgrößen x, der Eingangsgröße  $u = F$  und der Ausgangsgröße  $y = h$ .

Hinweis: Die Auftriebskraft eines Körpers mit dem eingetauchten Volumen V beträgt  $\rho Vg$ , wobei das eingetauchte Volumen, wie in Abbildung [3](#page-1-1) dargestellt, mit  $V = \frac{\pi h^2}{3}(3R - h)$  angesetzt wird.

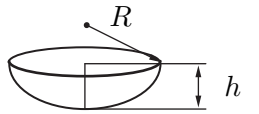

<span id="page-1-1"></span>Abbildung 3: Hilfsgrößen zur Bestimmung des eingetauchten Volumens

b) Bestimmen Sie jenen Wert der Kraft  $F_R$ , bei dem die Eintauchtiefe der Kugel in der Ruhe  $h_R = \frac{R}{3}$  beträgt und bringen Sie das mathematische Modell durch Linearisierung um diese Ruhelage in die Form [\(4\)](#page-1-2).

Beispiel 3: Gegeben ist das elektrische System nach Abbildung 4. Die darin verwendete Induktivität ist eine Funktion des Stroms  $L = L(i_L)$  und die Kapazität ist von der Spannung  $u_C$  abhängig, d.h.  $C = C(u_C)$ . Der Operationsverstärker kann bei der Modellierung als ideal angesehen werden. Weiterhin ist der Ausgang der Schaltung  $u_C$  unbelastet, d.h. es fließt kein Strom aus den Klemmen.

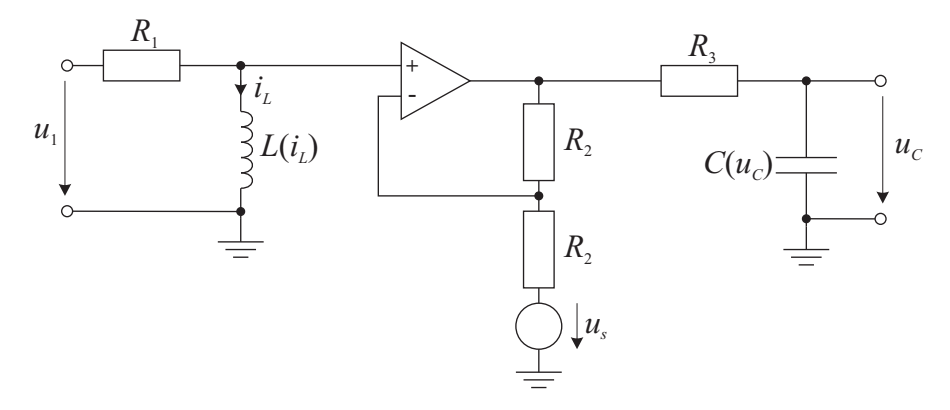

<span id="page-2-0"></span>Abbildung 4: Elektrisches System

a) Berechnen Sie das mathematische Modell des elektrischen Netzwerkes nach Abbildung 4 in der Form

$$
\dot{\mathbf{x}} = \mathbf{f}(\mathbf{x}, u_1, u_s)
$$

$$
y = g(\mathbf{x}, u_1, u_s),
$$

mit dem Eingang  $u_1$ , der Störung  $u_s$  und dem Ausgang  $y = u_c$ . Wählen Sie dazu geeignete Zustandsgrößen und berücksichtigen Sie die Abhängigkeiten der Induktivität  $L(i_L)$  bzw. Kapazität  $C(u_C)$  in allgemeiner Form.

b) Im Folgenden gilt

$$
L(i_L) = L_0 + L_1 i_L^2
$$
  

$$
C(u_C) = C_0 + C_1 \left(1 - e^{-\frac{u_C}{u_{C0}}}\right)
$$

mit den konstanten, positiven Parametern  $L_0$ ,  $L_1$ ,  $C_0$ ,  $C_1$  und  $u_{C0}$ . Berechnen Sie alle Ruhelagen des Systems für  $u_s = 0$  und  $u_1 =$ konst.